#### Configuració de demanaUPC:

#### Eina per l'atenció a l'usuari i gestió de tiquets

5a Edició - Abril a Juny de 2018

MODUL 1 (teòric)

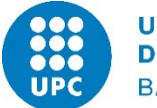

UNIVERSITAT POLITÈCNICA **DE CATALUNYA BARCELONATECH** 

Què és un tiquet??? i una eina de gestió de tiquets???

• **Tiquet (o ticket):** es tracta d'una sol·licitud de servei, que algú ens fa.

**Sol·licituds de servei típiques:** Trucades, e-mails , formularis, etc. que demanen informació o una acció per part nostra. Típicament qui fa la sol·licitud espera una resposta.

• **Gestor de tiquets:** és una eina per gestionar les sol·licituds de servei.

demanaUPC = gestor de sol·licituds de servei (o tiquets)

# Terminologia que fem servir durant les sessions de demanaUPC

- **OSTicket:** eina de programari lliure que utilitzem com a base per oferir el servei demanaUPC.
- **demanaUPC:** nom que donem a la UPC a les diferents instàncies de OSTicket.
- **Usuari:** persona que inicia una gestió que genera un tiquet (envia un email, fa una trucada o crea un tiquet en el portal d'usuaris).
- **Agent:** persona que gestiona tiquets.
- **Gestor:** persona que té permisos per configurar l'eina o instància de demanaUPC. També pot resoldre tiquets.
- **Portal de l'usuari:** interfície que utilitzen els usuaris per crear tiquets i consultar el seu estat.
- **Portal dels agents:** interfície que utilitzen els agents i els gestors per resoldre els tiquets i configurar l'eina o instància de demanaUPC.

# Gn6 vs OSTicket

#### **GN6**

- Bassat en ITIL
- Orientat a TICs
- Complert però complex
- Fet a mida
- Nous dominis cars

#### **OSTicket**

- Senzill
- Generalista
- Lleuger
- Codi obert
- **Menor cost**
- Comunitat desenvolupadora molt activa

#### Antecedents

- Setembre de 2015: ETSEIAT finalitza el pilot d'adopció de OSTickets com eina de ticketing.
- OSTickets sembla ser una bona opció per a altres unitats, etc. que voldrien tenir una eina de ticketing senzilla.
- S'estudia model per fer possible que altres unitats puguin adoptar l'eina amb baix sobre-cost:
	- Auto-gestió i configuració el més desatesa possible.
	- Personal TIC que fa suport inicial.
	- Personal TIC que fa d'intermediari entre els gestors de cada instància i els administradors de l'aplicació i les infraestructures.
	- UTG de Terrassa encarregada de l'aplicació i els upgrades.
	- UPCnet encarregats de la infraestructura.

# Característiques OSTicket

- Gestió de tiquets altament configurable.
- Formularis d'entrada de tiquets personalitzats.
- Filtres per realitzar accions sobre determinats tiquets al crear-se.
- Categorització dels tiquets segons help topics (o temes d'ajuda).
- Gestió de col·lisions entre agents resolutors.
- Assignació i transferència de tiquets.
- Auto-respostes als usuaris.
- Respostes enllaunades.
- Notes internes.
- Definició de SLAs (nivells de servei).
- Portals separats per a usuaris (creadors de tiquets) i per agents gestors dels tiquets (o resolutors).
- Panel d'estadístiques.

# "Pros" de OSTickets respecte d'altres alternatives

- Integració amb LDAP mitjançant un plug-in.
- Es pot treballar amb usuaris externs.
- És multi-idioma.
- Es pot emular la figura del dispatcher.
- Creació de tiquets a partir d'emails.
- No té catàleg de serveis però disposa de temes d'ajuda (Help Topics).
- Cerques avançades.
- Estadístiques.
- Es poden generar FAQs (preguntes freqüents).
- Possibilitat de definir SLA (nivells de servei).

# "Contres" de OSTickets

- No hi ha imputació de temps.
- No es poden personalitzar les vistes dels tiquets.
	- NO hi columna per Help Topic a la vista dels tiquets.
- No es poden personalitzar els llistats dels tiquets.
- Les estadístiques que té per defecte no aporten informació útil (per ara).

# Quin aspecte té l'eina?

#### Conceptes i objectes OSTickets

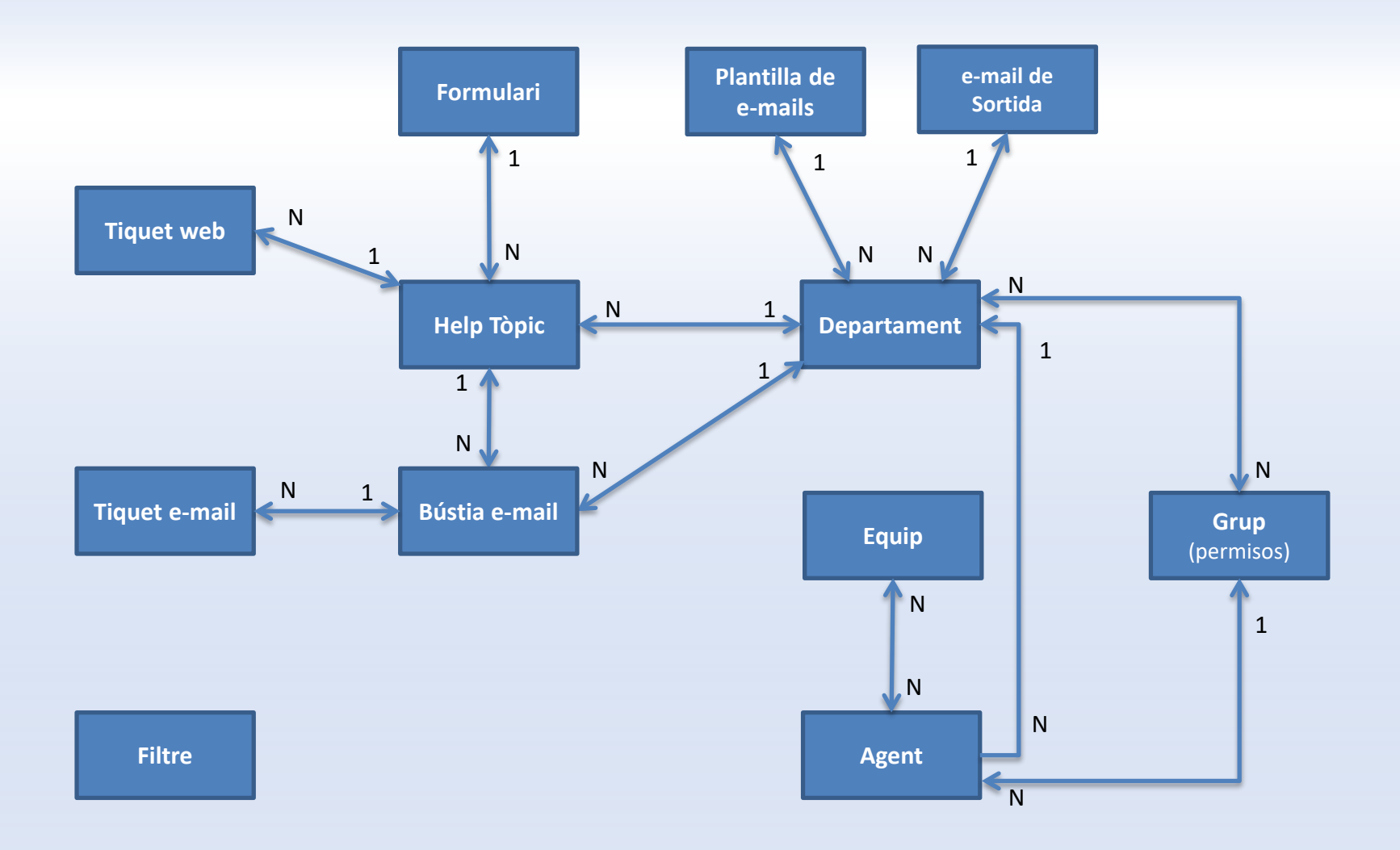

#### Exemples de configuracions ja en funcionament

# Configuració de la instància de Terrassa

- Tiquets per a la Gestió Acadèmica.
- Previsió de 10.000 actuacions/any.
- Entrada de tiquets:
	- Via email.
	- Via portal de l'usuari.
- Han creat diferents equips.
- 1 Help Topic per escola.
- 1 Departament per escola.
- Emulació de "Dispatcher" amb un equip de persones que fan l'assignació de tiquets a altres equips o persones.
- Formulari del portal de l'usuari només amb els camps obligatoris (no hi ha formularis personalitzats).
- Un usuari concret per poder veure els tiquets tancats.

#### Configuració de la instància del GRI - Gabinet de Relacions Internacionals

- Usuaris del servei que són externs a la UPC i solen enviar un e-mail o trucar per telèfon.
- Tiquets per la gestió de les actuacions d'una part de la unitat.
- Tiquets per gestionar les tasques que es demanen als becaris.
- Entrada de tiquets:
	- Via email per al les consultes dels usuaris del servei.
	- Creació directa al portal del gestor per a les tasques que es demanen als becaris.
- Diferents departaments (7).
- Diferents equips (7).
- 36 Help Topics:
	- 20 help topics públics (poca incidència degut a que no s'utilitza el portal de l'usuari).
	- 16 help topics privats.
- 2 grups de permisos: operadors (només resolen), gestors de l'eina.
- Emulació de "Dispatcher" amb una/dues persones que fan l'assignació de tiquets a altres equips o persones.
- Inicialment 1 adreça de email que va creant tiquets al sistema.

#### Configuració de la instància del SIAE (servei d'atenció a l'estudiant) del ETSEIB

- En explotació des de Juliol de 2016.
- Ja han fet tres Fases de refinació de la configuració.
- Totes les sol·licituds de servei (o tiquets) entren per el portal de l'usuari.
- Quan es rep una sol·licitud de servei via correu, el reenvien a una adreça especial que crea tiquet automàticament.
- Octubre de 2017:
	- 1144 tiquets
	- 1 departament
	- 8 help topics públics, 2 help topics privats
	- 47 filtres
	- 8 formularis customitzats
	- 23 respostes enllaunades
	- 12 equips
	- 23 agents
- A l'octubre de 2017 es posa en marxa una nova instància per tota la UTG, amb 10 departaments.

#### Configuració de la instància del SGA (Servei de Gestió Acadèmica)

- En explotació des de Setembre de 2017.
- Les sol·licituds de servei (o tiquets) entren per el portal de l'usuari i per sis bústies de correu diferents.
- Abril de 2018:
	- 15.200 tiquets tancats
	- 420 tiquets gestionant-se
	- 12 departaments
	- 13 help topics públics, 6 help topics privats
	- 51 filtres
	- 11 formularis customitzats
	- 82 respostes enllaunades
	- 17 equips
	- 34 agents
	- 9 bústies actives

# Impressions dels gestors dels pilots anteriors

#### • A favor:

- Saber els terminis de resolució dels tiquets.
- Endreçament dels tiquets.
- Poder saber quins temes/usuaris estan generant més feina.
- Poder veure la càrrega de feina dels agents.
- Poder respondre els tiquets amb respostes enllaunades o pre-definides.
- Evitar el descontrol amb els SLAs.
- Possibilita l'ús d'un llenguatge de comunicació unificat.
- Augment del rendiment del servei.
- Els usuaris tenen constància que algú està pendent del seu problema.
- En contra:
	- Help Topic no visible a la vista principal de tiquets.
	- Vistes poc customitzables (interessaria veure Help Topic en uns casos, la data límit del SLA en d'altres…).
	- S'han d'afegir els col·laboradors dels tiquets d'un en un.
	- Les estadístiques que venen per defecte no són interpretables i no hi ha cap ajuda per poder arribar a fer-ho.
	- Les mancances que té l'eina no es resolen al ritme que s'esperava.

# Decisions abans d'iniciar la configuració

Aquestes decisions impactaran sobre el tipus de servei que dona la nostra instància. És important prendre-les conjuntament amb els responsables de la instància.

- Com podran arribar els tiquets al nostre sistema? Podem tenir usuaris no UPC?
	- Podrem definir si utilitzem el portal de l'usuari i si tenim bústies de correu que creen tiquets al sistema, així com el nivell d'accés que permetrem.
- Tenim bústies de correu electrònic que podrien crear tiquets automàticament?
	- Podrem definir si utilitzem el portal de l'usuari i si tenim bústies de correu que creen tiquets al sistema i si podem crear filtres que assignin automàticament els tiquets a temes d'ajuda determinats, a equips determinats o fins i tot a agents concrets.
- Quants temes d'ajuda o help tòpic voldríem o necessitaríem tenir?
	- Si són pocs i molt genèrics podrien suposar la existència d'agents que facin de dispatcher.
- Volem agrupar els temes d'ajuda per departaments? És necessari que només els membres de cada departament puguin veure els tiquets d'aquest?
	- Ens ajudarà a determinar el nombre de departaments o si podem encabir tot en un únic departament.
- Els tiquets els resoldran només persones determinades o poden ser diferents persones a la vegada? S'ha d'avisar de l'estat d'un tiquet a més d'una persona a la vegada?
	- Sabrem si necessitem tenir equips d'agents-
- Hi haurà una persona o més encarregades de fer de dispatcher dels tiquets? Es farà tot de forma automàtica?

# Recomanacions en la configuració de noves instàncies

- **Començar per una estructura molt senzilla i anar ampliant i millorant amb el temps**.
- Fer equips seguint criteris funcionals i no organitzatius. Per definir la organització disposem dels departaments.
- Una bona definició de temes d'ajuda, filtres i equips pot estalviar la figura del dispatcher.
- Definir Temes d'ajuda que facilitin a l'usuari saber a quin d'ells correspon la seva necessitat (no centrar-se en el funcionament intern).
- Utilitzar el departament per agrupar conjunts de Temes d'ajuda.
- Idioma del portal del gestor en anglès.

#### Altres coses a tenir en compte

- S'han de saber interpretar les estadístiques de l'apartat Dashboard.
- Els equips poden ser interdepartamentals.
- Les cerques són només pels camps que proposa l'aplicació i els que es apareixen al formulari per defecte.
- Tenir en compte que quan demanem a algú el seu e-mail, s'ha de cumplir la legislació de Protecció de Dades, amb més requisits a partir del 25 Maig de 2018 (RGPD)
- Important: NO canviar el usuari i password del "Administrador" ja que el necessita UPCnet per poder realizar el correcte manteniment de les instàncies.
- Documentació de suport a: *[https://serveistic.upc.edu/ca/demanaupc/documentacio/guia-dels-](https://serveistic.upc.edu/ca/demanaupc/documentacio/guia-dels-administradors) administradors*

# Proposta de passos a seguir per iniciar la configuració de la instància

- **1. Configurar el tipus d'accés de la nostra instància: com podran accedir els usuaris i els gestors.**
- **2. Configuració de la pestanya Empresa, amb el nom e imatge de la nostra instància.**
- **3. Configuració dels Tiquets.**
- **4. Creació i configuració del/dels Departaments.**
- **5. Creació i configuració dels Grups (de permisos).**
- **6. Creació i configuració dels Equips.**
- **7. Creació i configuració dels Agents resolutors.**
- **8. Configuració dels Emails, amb les opcions de configuració que afecten al sistema com les plantilles d'email per defecte, si s'utilitza auto-cron, arxius adjunts etc.**
- **9. Configuració de la pestanya Sistema.**
- **10. Configuració de les diferents bústies de correu amb que treballarà la instància.**
- **11. Configuració de Formularis i creació de formularis personalitzats.**
- **12. Creació i configuració de Temes d'ajuda.**
- **13. Configuració de les Pàgines.**
- **14. Configuració de les Alertes i avisos.**
- **15. Configuració de la Resposta automàtica.**
- **16. Creació i configuració dels Plans SLA.**
- **17. Modificació dels Missatges de correu electrònic /Plantilles.**
- **18. Administració de Llistes (opcional).**
- **19. Creació i administració de Filtres de tiquets (opcional).**

# Mecànica des les sessions del Mòdul 2 (pràctic)

- Quedarem cada dues setmanes aproximadament i farem 3 sessions de seguiment de dues hores:
	- En les sessions de seguiment cada instància explicarà a la resta en quin estat està, quines decisions han anat prenent, quins entrebancs han trobat i quines solucions han adoptat.
	- Es fa exposició de dubtes que hagin sorgit i es busca solució durant la sessió si és possible.
- Darrera sessió de tancament de 2 hores (27 de Juny):
	- Aquesta sessió es farà un mes després de la darrera sessió de seguiment.
	- En aquesta sessió es segueix la dinàmica de les altres sessions de seguiment però també aprofitarem per recollir les opinions sobre l'eina i el desenvolupament de les sessions d'aquest curs.

# Participants Mòdul 2 (pràctic)

- Nom de les instàncies a crear?
- Persona que serà responsable de la instancia?
- Envieu-lo a [rosario.martin@upc.edu](mailto:rosario.martin@upc.edu)

*A tenir en compte: es pot canviar el nom de les url de les instàncies un cop creades, però és un procés complex. És convenient que sigui un nom el més definitiu que sigui possible.*